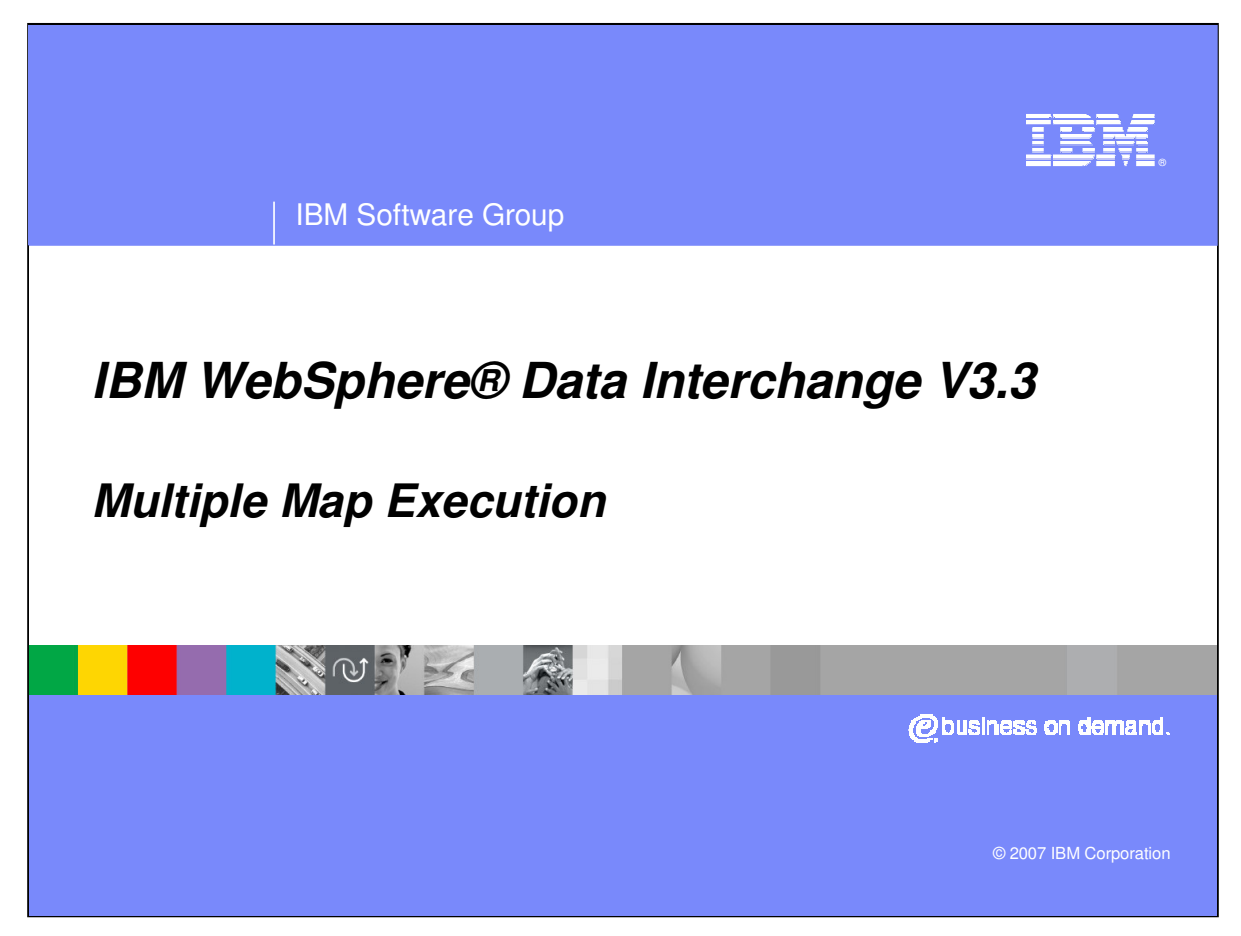

This presentation will describe multiple map execution features using Receive maps.

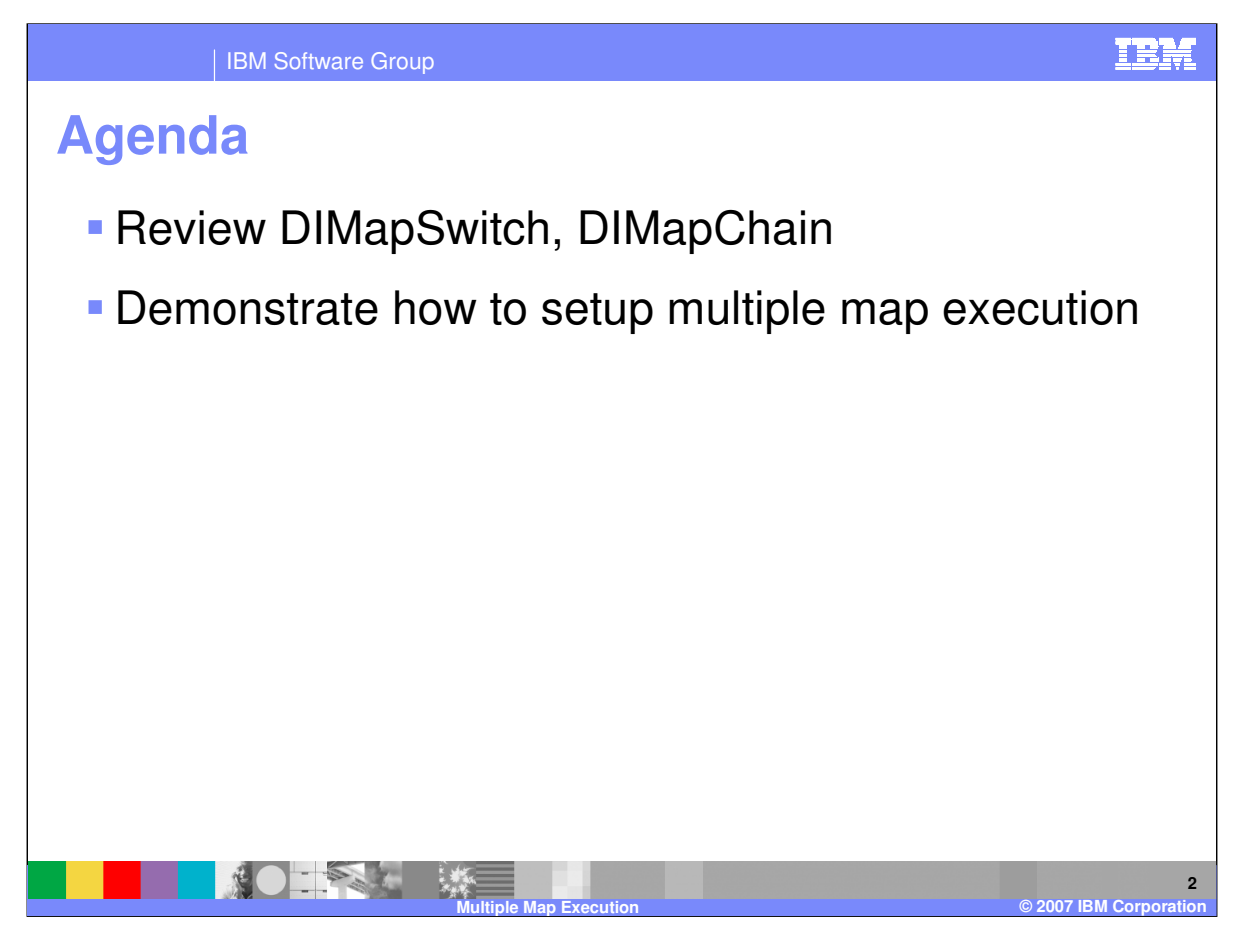

The presentation will review the DIMapSwitch and DIMapChain mapping commands for multiple map execution.

## IBM Software Group

## **Multiple Map Execution**

- DIMAPSWITCH "value" command. Where "value" is the "Application Sender" value on the Receive Usage of the map we switch or change to.
	- Use the DIMAPSWITCH command to indicate that the document needs to be translated by another map instead of the current map.
- DIMAPCHAIN "value" command. Where "value" is the "Application Sender" value on the Receive Usage of the map we switch or change to.
	- ▶ Use the DIMAPCHAIN command to indicate that the document needs to be translated by another map after the current translation has completed.

The DIMAPSWITCH command indicates that the document needs to be translated by a different map instead of the current map. With the DIMAPSWITCH command the current map execution is stopped, any output generated is cleared and the translation switches to the map identified. The DIMAPCHAIN command indicates that the document needs to be translated by another map after the current translation has completed.

**Multiple Map Execution © 2007 IBM Corporation**

**TRM** 

**3**

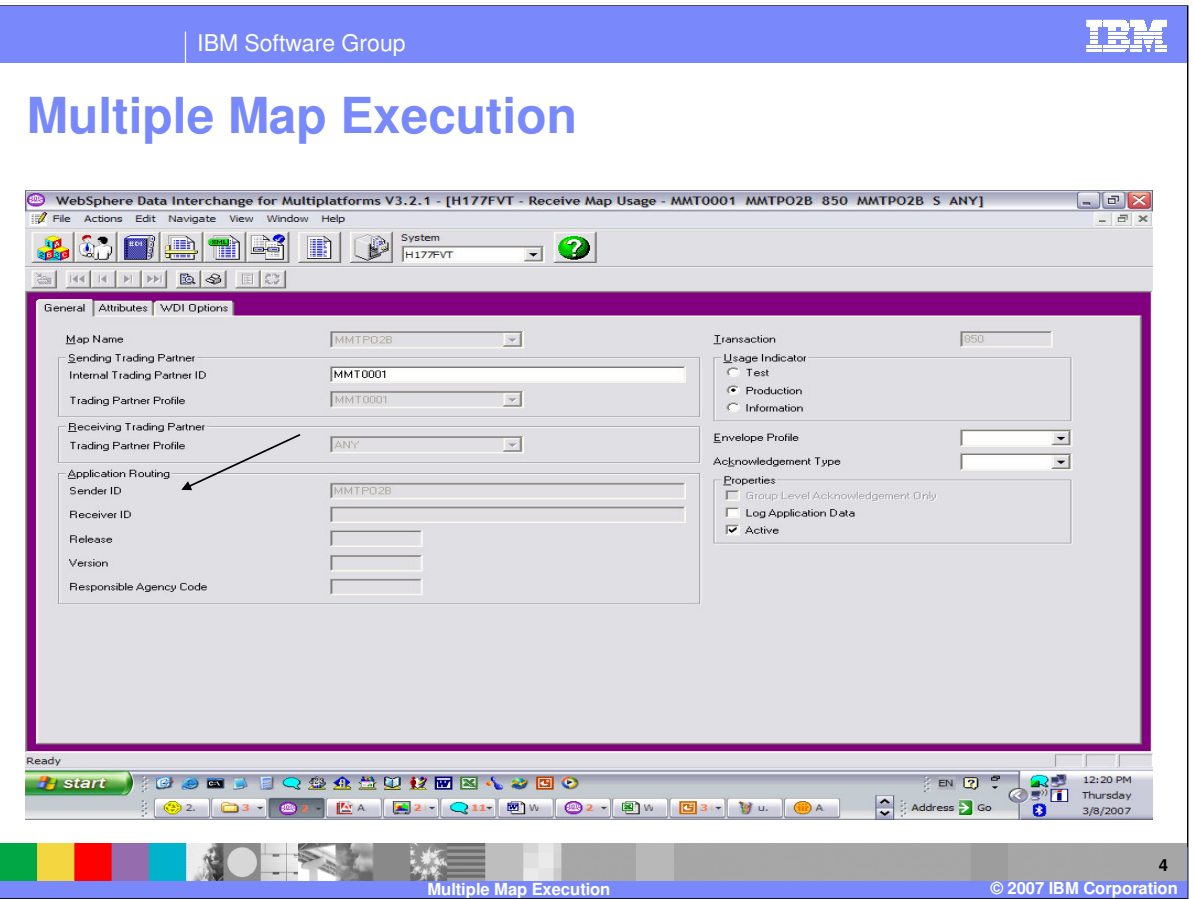

With both DIMAPSWITCH and DIMAPCHAIN, the value or argument is the Application Sender value on the Receive Usage of the map to be executed.

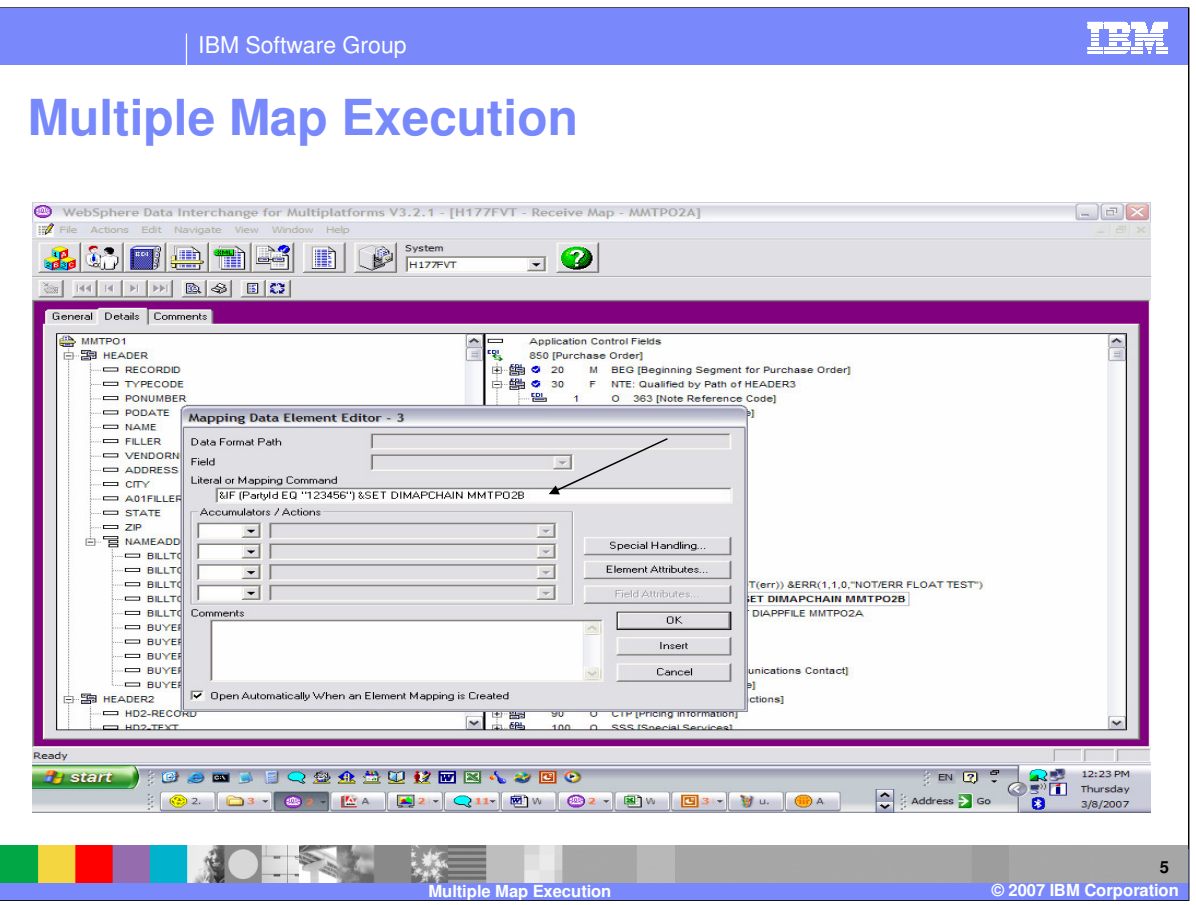

The DIMAPSWITCH and DIMAPCHAIN commands will most likely be used with conditional processing logic. With this example if the Party Identification equal 123456 the DIMAPCHAIN command will be executed after the completion of the current map. The translation will reexecute using the map with the Receive Usage containing the application sender Id of MMTPO2B.

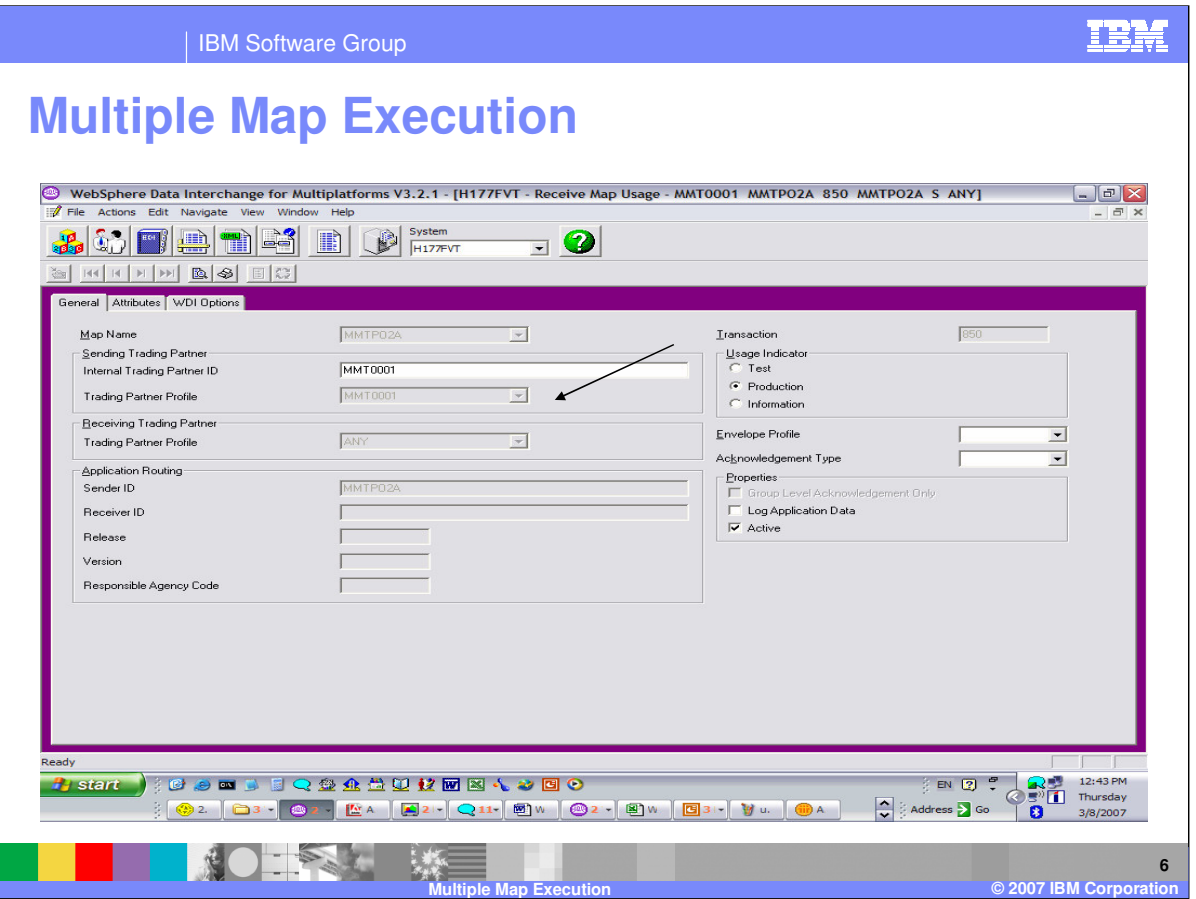

This is the Receive Usage on the primary map with contains the DIMAPCHAIN command. The sending trading partner is MMT0001 and the receiving trading partner is ANY. The application sender Id is MMTP02A.

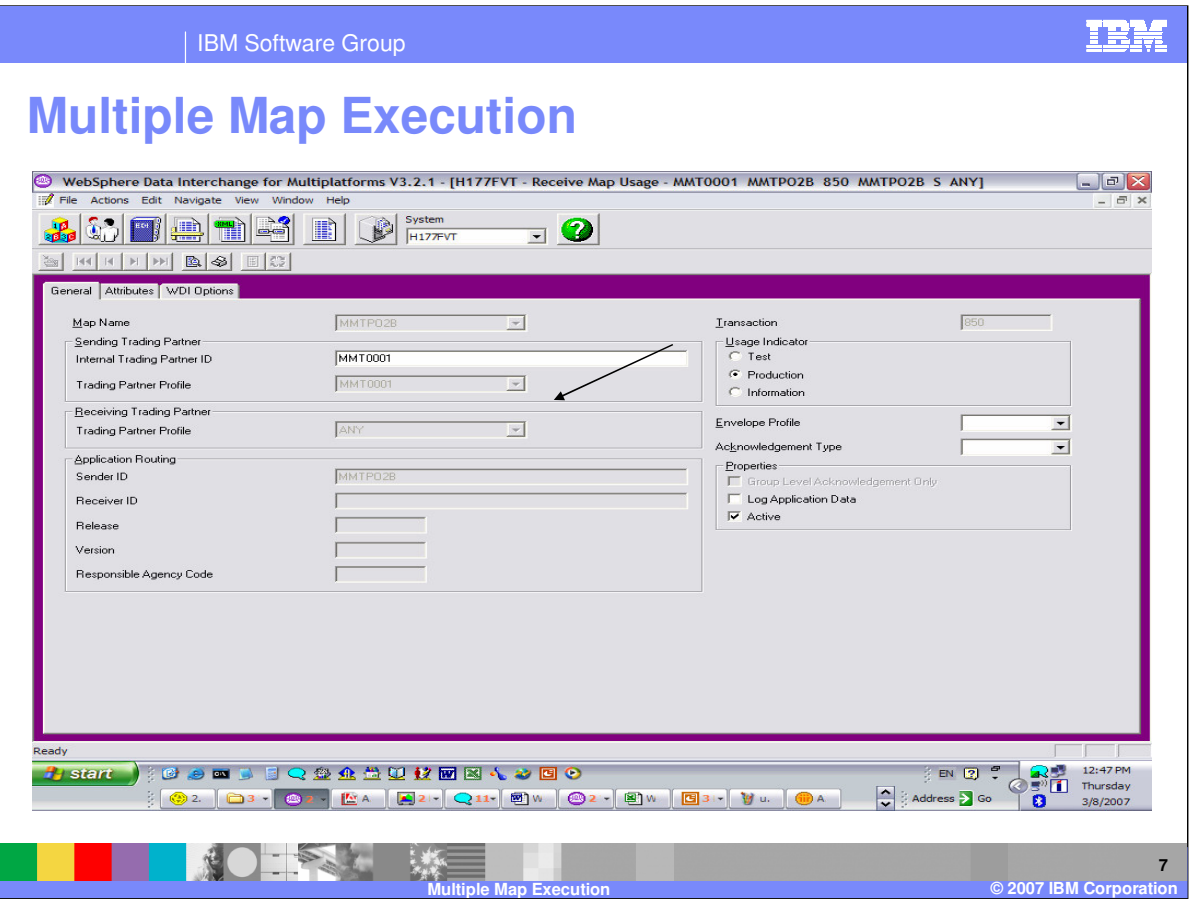

This is the Receive Usage on the secondary map with contains the application sender identification from the DIMAPCHAIN command in the primary map. The sending trading partner is MMT0001 and the receiving trading partner is ANY. The application sender Id is MMTP02B which matching the DIMAPCHAIN value in the primary map.

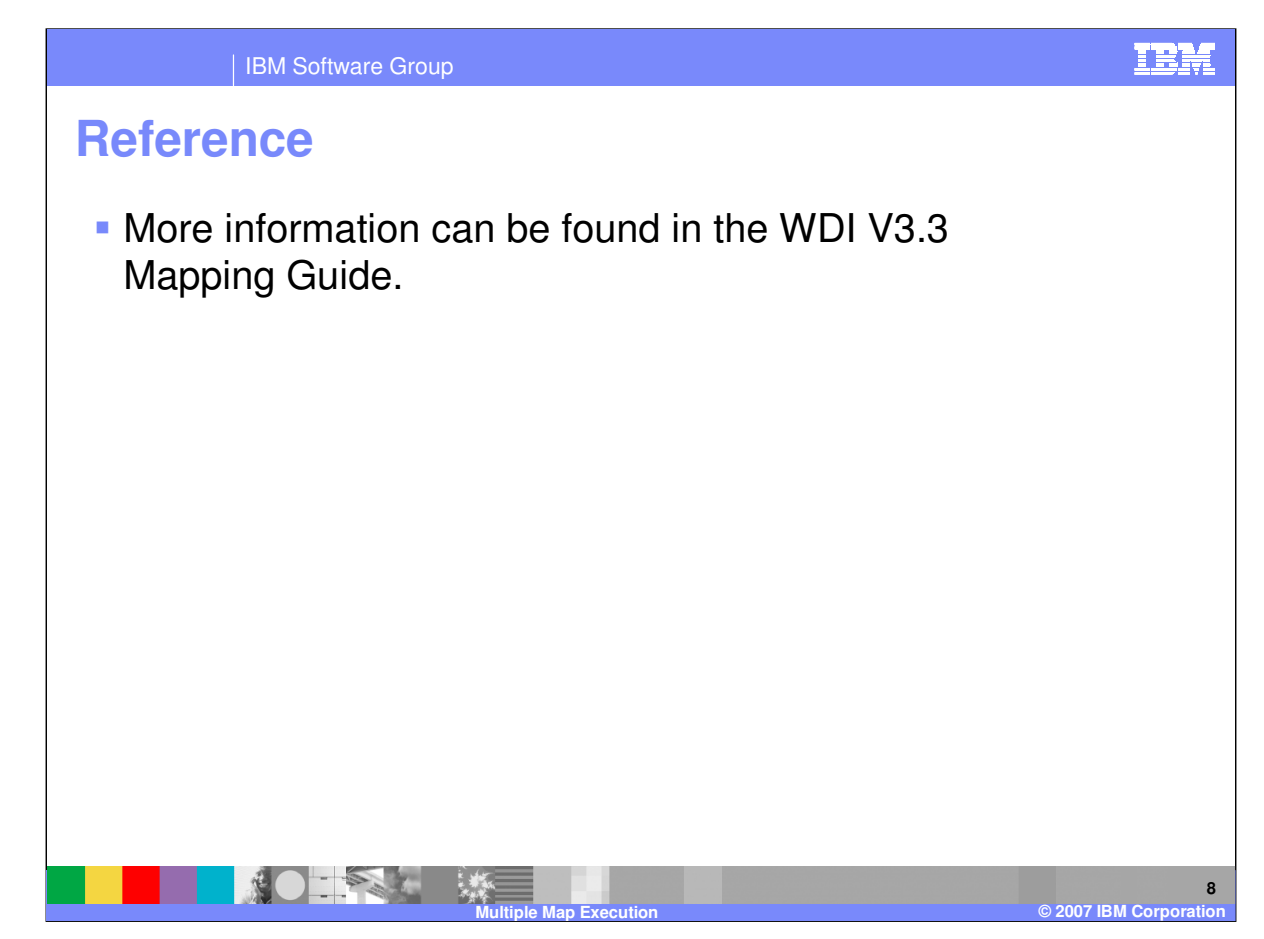

More information can be found in the WebSphere Data Interchange Version 3.3 Mapping Guide.

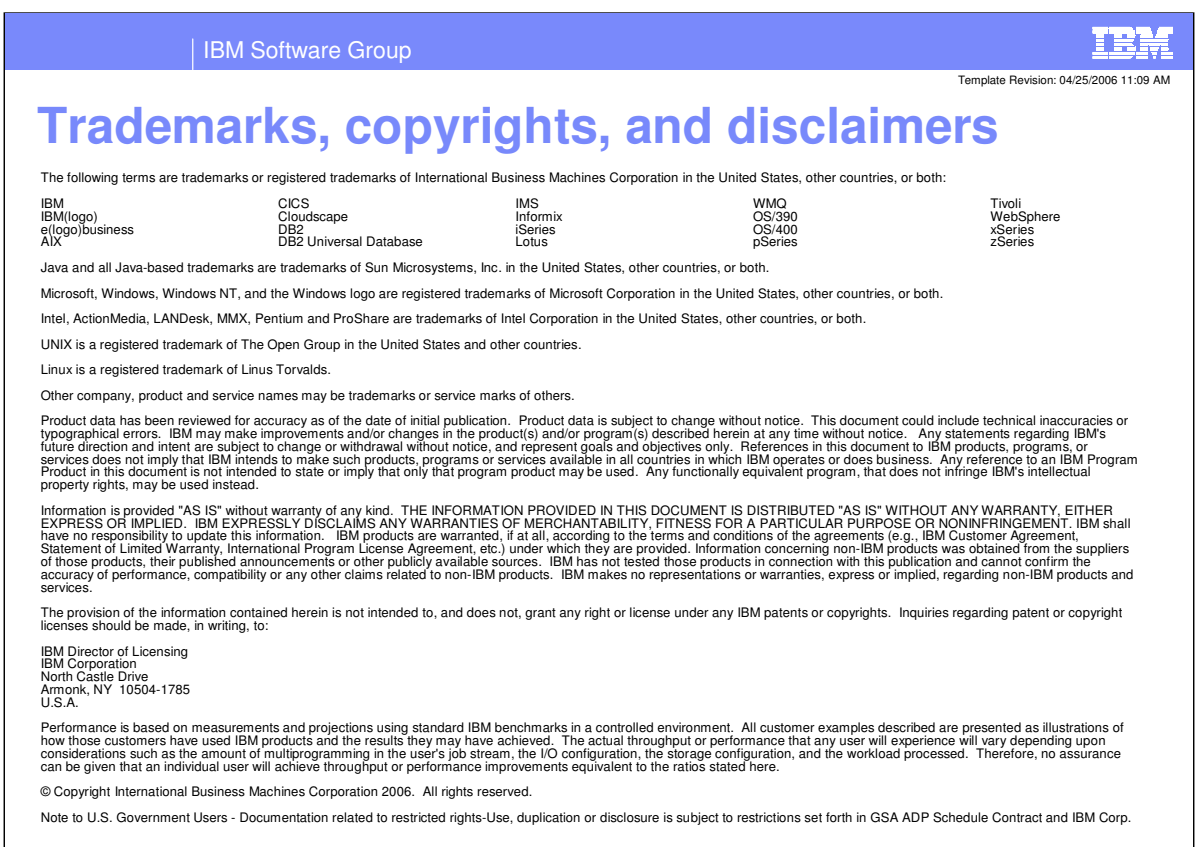

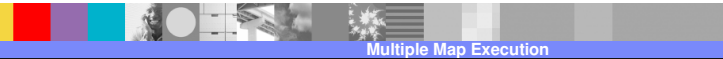

**9**

**D** 2007 **IBM** Corpora